## **А.В.Богомолов НИИЯФ МГУ**

# 052450184 3 KC 1 3 27 MET 17 MET 17 MET <u>данных</u>

## **Несколько вопросов...**

- *Какой объём данных Вы расчитываете получить в своём эксперименте?*
- *В каком виде эти данные попадут к вам для обработки?*
- *Какие результаты Вы ожидаете получить?*
- *Насколько эти результаты будут достоверны? Как они согласуются с полученными ранее результатами?*
- *Какова точность Ваших измерений?*
- *Как Вы планируете представить свои результаты в наглядном виде? Какие графики планируете построить?*

# **Ещё вопросы...**

*• Измеренные Вами температура и давление – внутри «спутника» или снаружи? А сильно или нет они отличаются?*

*• Во время эксперимента «спутник» нагреется?* 

*• Если Вы повторите эксперимент ещё раз, результаты будут сильно различаться?* 

*• От метеорологичеких условий Ваш эксперимент зависит?*

*• А если бы «спутник» висел в одной и той же точке, насколько велик был бы разброс в показаниях?*

*• Вы получите уникальные данные или всего лишь повторите уже известные опыты?* 

#### **Для оценки объёма данных предположим:**

1) Спускаемый аппарат должен преодолеть расстояние 2 км. Это максимальное расстояние. Для низших лиг может быть гораздо меньше.

## 2) Его скорость будет примерно 10 метров в секунду.

Быстрее нельзя, потому что аппарат разобьётся. Медленнее нельзя, потому что аппарат может приземлиться очень далеко и его будет трудно найти

## 3) Измерения будут проводиться каждые 30 миллисекунд.

Ограничения, по версии присутствующих команд, связаны с электроникой и возможностью передачи данных. В любом случае вопрос: имеет ли смысл проводить измерения чаще?

> Итак, сколько данных Вы получите? Определите, пожалуйста, самостоятельно!

#### **Решение:**

Одно измерение в 30 миллисекунд – это примерно 33 измерения в секунду.

Если в секунду аппарат пролетает 10 метров, то в 10 секунд – 100 метров, а в 100 секунд – 1000 метров, или 1 километр. Два километра будут преодолены за 200 секунд.

Всего будет 200 сек \* 33 измерений/сек = **6600 измерений**.

А теперь задумаемся вот о чем:

## **Насколько сильно будут отличаться друг от друга соседние измерения?**

Причинами сходства или различия могут служить как физические параметры среды (например, метеоусловия), так и характеристики приборов.

Сведения об измеряемых явлениях **легко можно найти в сети Интернет**. Пожалуйста, не пренебрегайте этой возможностью, особенно если до вас подобные исследования уже проводились!

Кстати, а проводились или нет? А тогда зачем вы измеряете то, что уже многократно измерялось до вас? Такой вопрос имеет смысл ставить каждый раз, когда вы предлагаете добавить в свой прибор какую-нибудь полезную нагрузку.

Заодно: а погодные условия очень сильно будут влиять на показания Ваших датчиков?

## **Примеры информации, найденной в сети Интернет**

Среднее распределение температуры воздуха с высотой приведено в "Стандартной атмосфере" (и если Вам достаточно знать показатели среднего распределения температуры с высотой, то можете с помощью осреднения и интерполяции получить интересующие Вас значения для заданных высот.

В среднем в тропосфере температура воздуха убывает с высотой на 0,65 град С на каждые 100 м. Но это лишь "в среднем", но в реальной атмосфере бывают и периоды, когда наблюдаются слои, в которых температура воздуха с высотой либо совсем не изменяется с высотой (изотермия) , или даже с высотой увеличивается (инверсия)

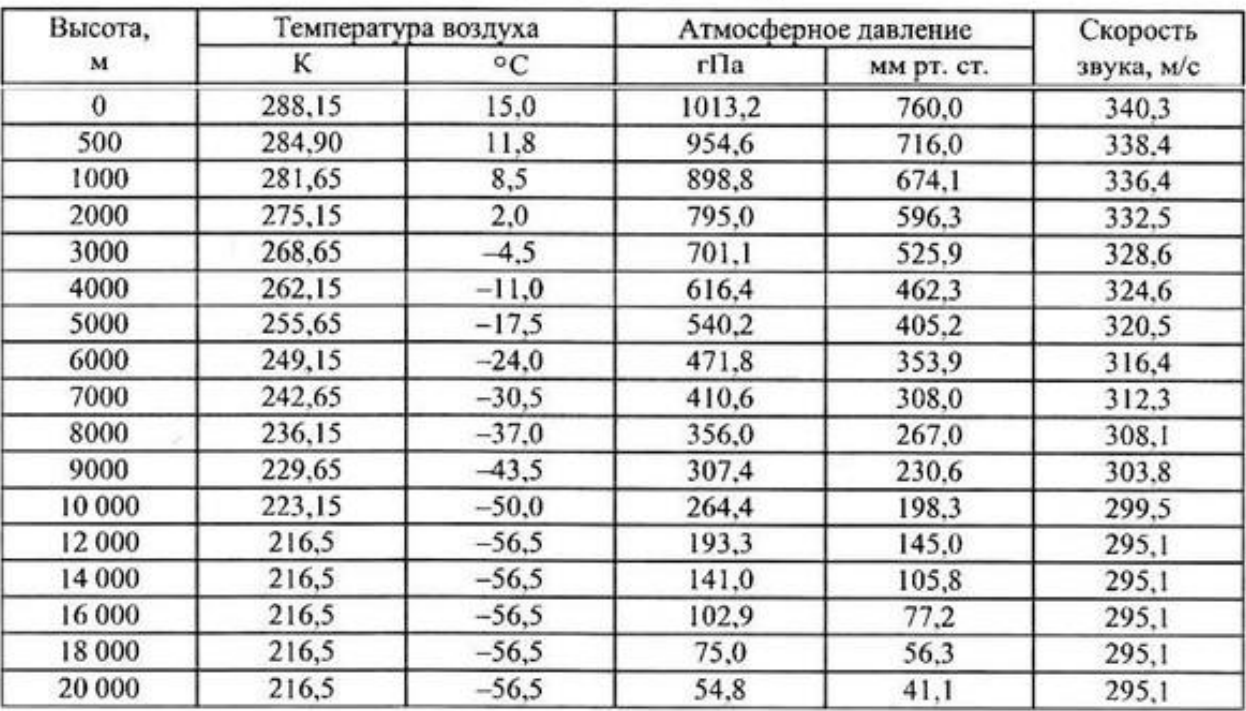

#### ПАРАМЕТРЫ СТАНДАРТНОЙ АТМОСФЕРЫ (сокращенные данные)

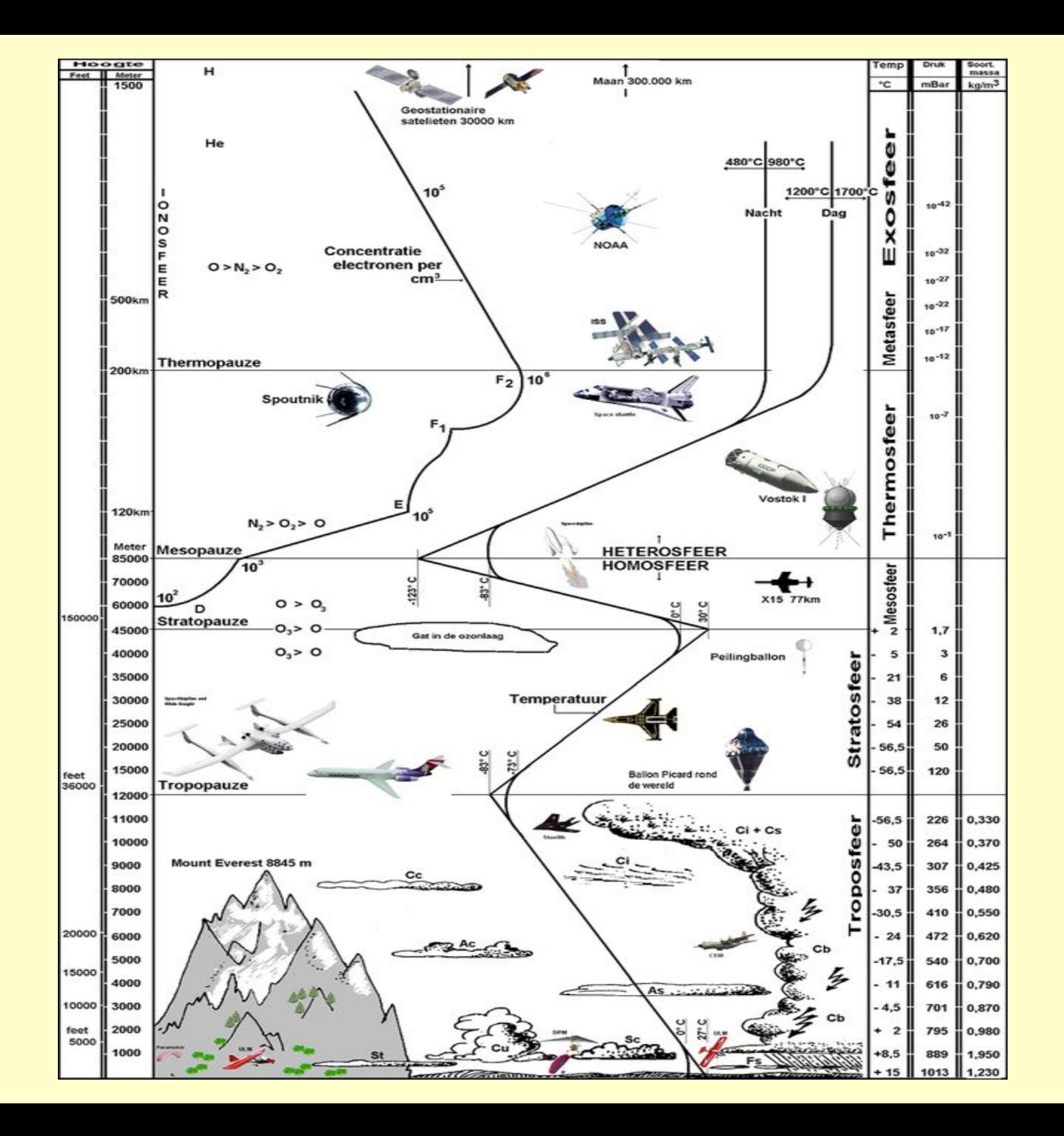

Теперь **о приборах и их характеристиках**:

А **на основании каких явлений** вы собираетесь измерять температуру и давление? Вы ведь не собираетесь поставить на борт ртутный «градусник»…?

*Далее следовал разговор с членами команд, которые по очереди называли физические явления… Ни одна из присутствующих команд не была уверена в том, как работают датчики температуры и давления в их «спутниках».*

Следующие несколько слайдов обобщают информацию о том, чем в принципе можно измерять температуру и давление. Ознакомьтесь, пожалуйста, и всё-таки выясните, что за датчики используете вы!

## **Виды датчиков температуры, по типу действия**

**Терморезистивные термодатчики — основаны на принципе изменения электрического сопротивления (полупроводника или проводника) при изменении температуры. Основным элементом является терморезистор — элемент изменяющий свое сопротивление в зависимости от температуры окружающей среды. Преимущества: долговременная стабильность, высокая чувствительность, а также простота создания интерфейсных схем.**

**Полупроводниковые - регистрируют изменение характеристик p-n перехода под влиянием температуры. В качестве термодатчиков могут быть использованы любые диоды или биполярные транзисторы. Достоинства: простота и низкая стоимость, линейность характеристик, маленькая погрешность. Кроме того, эти датчики можно формировать прямо на кремневой подложке.**

**Термоэлектрические(термопары) - действуют по принципу термоэлектрического эффекта. В любом замкнутом контуре (из двух разнородных полупроводников или проводников) возникнет электрический ток, в случае если места спаев отличаются по температуре. Термопары -это относительные датчики и выходное напряжение зависит от разности температур двух частей. И почти не зависит от абсолютных значений. Диапазон измеряемых с их помощью температур от -200 до 2200 градусов. Одним из недостатков термопары является достаточно большая погрешность.**

**Пирометры - бесконтактные датчики, регистрирующие излучение исходящее от нагретых тел. Бывают флуоресцентные, интерферометрические, на основе растворов, изменяющих цвет от температуры. Основным достоинством пирометров (в отличие от предыдущих температурных датчиков) является отсутствие необходимости помещать датчик непосредственно в контролируемую среду. В результате такого погружения часто происходит искажение исследуемого температурного поля, не говоря уже о снижении стабильности характеристик самого датчика.** 

**Акустические – используются преимущественно для измерения средних и высоких температур. Принцип: в зависимости от температуры меняется скорость распространения звука в газах. Используются для определения температур, которые нельзя измерить контактными методами** 

**Пьезоэлектрические - главным элементов является кварцевый пьезорезонатор. Частота колебаний этого резонатора зависит от температуры** 

## **На что необходимо обратить внимание при выборе датчиков температуры:**

#### **1.Температурный диапазон.**

- **2.Можно ли погружать датчик в измеряемую среду или объект?** Если расположение внутри среды недопустимо, то стоит выбирать акустические термометры и пирометры.
- **3.Каковы условия измерений?** Если используется агрессивная среда, то необходимо использовать либо датчики в корозийнозащитных корпусах, либо использовать бесконтактные датчики. Кроме того, необходимо предусмотреть другие условия: влажность, давление и тд.

#### **4.Как долго датчик должен будет работать без замены и калибровки?**

Некоторые типы датчиков обладают относительно низкой долговременной стабильностью, например термисторы.

**5.Какой выходной сигнал необходим?** Некоторые датчики выдают выходной сигнал в величине тока, а некоторые автоматически пересчитывают его в градусы.

#### **6.Другие технические параметры,** такие как: время срабатывания, напряжение питания, разрешение датчиков и погрешность**.**

## **Классификация датчиков давления по принципу действия:**

**Волоконно-оптические** - являются наиболее точными и их работа не сильно зависит от колебания температуры. Чувствительным элементом является оптический волновод. О величине давления судят по изменению амплитуды и поляризации проходящего света.

**Оптоэлектронные** состоят из многослойных прозрачных структур, через которые пропускают свет. Один из прозрачных слоев может изменять показатель преломления (или толщину слоя) в зависимости от давления. При изменении этих параметров будут меняться характеристики проходящего через слои света, это изменение будет регистрироваться фотоэлементом. Достоинство очень высокая точность.

**Магнитные (индуктивные) - с**остоит их Е-образной пластины, в центре которой находится катушка, и проводящей мембраны, чувствительной к давлению. При подключении катушки, создается магнитный поток, который проходит через пластину, воздушный зазор и мембрану. Магнитная проницаемость зазора примерно в тысячу раз меньше магнитной проницаемости пластины и мембраны. Поэтому, даже небольшое изменение величины зазора влечет за собой заметное изменение индуктивности.

**Емкостные - представляет собой конденсатор с изменяющейся величиной зазора. Способны** фиксировать очень маленькие изменения давления.

**Ртутные** Работает по принципу сообщающихся сосудов. На один из этих сосудов давит измеряемое давление. Давление определяется по величине ртутного столба.

**Пьезоэлектрические** Чувствительным элементом является пьезоэлемент — материал, выделяющий эклектический сигнал при деформации. Так как электрический сигнал в пьезоматериале выделяется только при деформировании, а при постоянном давлении деформирование не происходит, то этот датчик пригоден только для измерения быстро меняющегося давления.

**Пьезорезонансные** используется обратный пьезоэффект — изменение формы пьезоматериала в зависимости от подаваемого тока.

**Резистивные** (тензорезистивные). Тензорезистор — это элемент, изменяющий свое сопротивление в зависимости от деформирования. Эти тензоризисторы устанавливают на мембрану, чувствительную к изменению давления.

## **На какие параметры нужно обращать внимание при выборе датчиков давления**

- **1. Вид давления**. Существует 5 типов: абсолютное, дифференциальное (относительное), вакуум, избыточное, барометрическое.
- **2. Диапазон измеряемого давления**.
- **3. Степень защиты прибора** от проникновения воды и пыли.
- **4. Наличие термокомпенсации**. Температурные эффекты, такие как расширение материалов, могут наложить достаточно сильные помехи на выходные показания датчика. Обратите также внимание на границы температур.
- **5. Материал**. Материал может оказать решающую роль при использовании датчика в агрессивных средах, в таком случае необходим выбор материала с высокой коррозийной стойкостью.
- **6. Вид выходного сигнала**. Важно определиться какой вид нужен вам. Аналоговый или цифровой? Если аналоговый, то какие диапазоны выходных сигналов и сколько проводов? Например, диапазоны могут быть 4...20 мА.

## **Точность измерений и вычислений.**

Любые измерения в естественных науках производятся с некоторой **точностью**. Так, используя различные методы измерений, расстояние ≈1км можно определить с точностью до 10м, до 1м, до 10см... В любом случае точность не будет абсолютной. **Представляя результат, принято указывать не только саму величину, но и погрешность**, с которой она получена:  $S=1$ км $\pm 10$ м. или  $S=1000\pm 10$  м.

Кроме абсолютной погрешности, которую обычно обозначают Δх, часто используется относительная погрешность  $\delta x = \Delta x/x$ . В приведенном выше примере относительная погрешность равна 10м / 1000м = 0.01 = 1%. Отметим, что относительная погрешности – безразмерная величина. Вместо слова «погрешность» часто используется термин «ошибка». Наличие «ошибок» не указывает на промахи экспериментатора, а лишь свидетельствует о конечной точности эксперимента.

## **Ошибки в случае сложных измерений.**

Для доказательства удобно считать, что величина ошибки Δх означает, что максимальное возможное значение измеряемой величины будет равно  $x+\Delta x$ , а минимальное возможное значение равно х-Δх .

#### **Погрешность суммы и разности**.

Если есть две измеренные величины  $x \pm \Delta x$  и  $y \pm \Delta y$ , то максимально возможное значение их суммы z=x+y равно zmax=x+y+ $\Delta$ x+ $\Delta$ y, минимальное значение zmin= x+y- $\Delta$ x- $\Delta$ y. Значит, погрешность величины суммы равна Δz=Δх+Δy. Поскольку для величины разности z=x-y максимальное значение достигается в случае *наибольшего* уменьшаемого и *наименьшего* вычитаемого, значит, как и для суммы, zmax=x+y+Δх+Δy. Аналогично, zmin= x+y-Δх-Δy. Поэтому **погрешность разности равна** *сумме* **погрешностей: Δz=Δх+Δy.**

#### **Погрешность произведения.**

Для рассмотрения погрешности произведения z=xy заметим, что максимальное значение произведения (если сомножители неотрицательны) равно zmax= $(x+\Delta x)(y+\Delta y)$ . Каждый из сомножителей в скобках представим в виде xmax=x+ $\Delta$ x=x(1+ $\Delta$ x/x)=x(1+ $\delta$ x)

ymax=y+ $\Delta$ y=y(1+ $\Delta$ y/y)=y(1+ $\delta$ y)

Тогда, раскрывая скобки, получим:

zmax=xy(1+δx) (1+δy)=xy(1+δx+δx+δxδy)  $\approx$  xy(1+δx+δy)

(Мы воспользовались тем, что в случае малых относительных ошибок их произведение δxδy значительно меньше каждой из них). Сравнивая записи для xmax и zmax , приходим к выводу, что **в случае произведения относительные погрешности складываются. δz=δx+δy.** Аналогично можно доказать справедливость этой же формулы **и для частного z=x/y**.

## **Погрешность косвенных измерений**.

Случай, когда результат получается из измеренной величины по формуле y=f(x), лучше всего рассмотреть графически.

Как видно из рисунка, максимальное и минимальное возможные значения  $\beta$ равны  $f(x+\Delta x)$ ,  $f(x-\Delta x)$ . При малых погрешностях можно заменить функцию вблизи рассматриваемой точки х касательной. Тангенс ее наклона определяет величину Δy из показанного на рисунке треугольника: Δy=Δх tg α . Так как тангенс угла наклона касательной равен производной функции y(x), то можно записать

$$
\Delta y = \left| \frac{dt}{dx} \right| \cdot \Delta x
$$

**Если результат вычисляется по формуле, в которую входит несколько непосредственно измеренных величин, то ошибка измерения вычисляется так**:

$$
\Delta z = \sqrt{\left(\frac{\partial f}{\partial x} \cdot \Delta x\right)^2 + \left(\frac{\partial f}{\partial y} \cdot \Delta y\right)^2}
$$

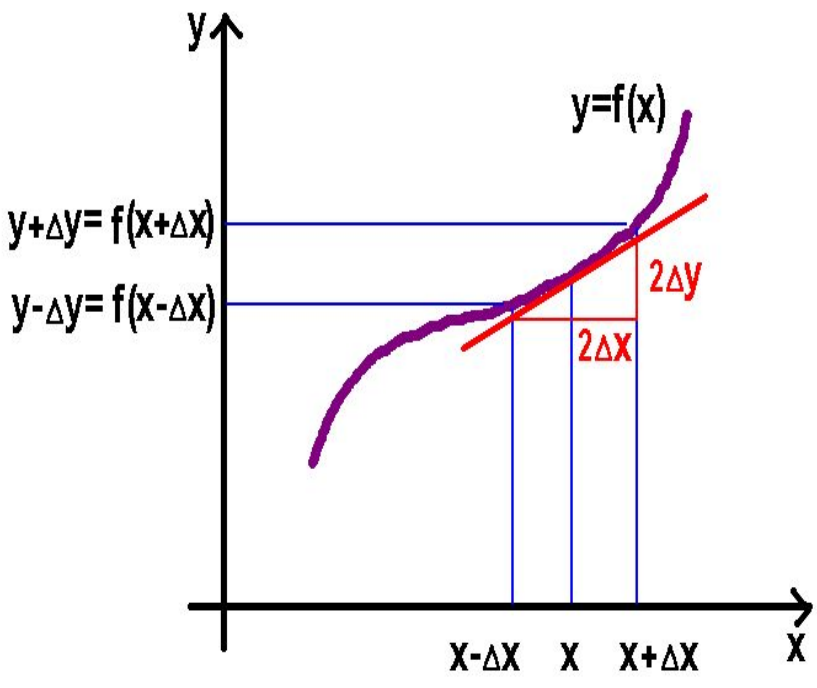

## **Случайные и систематические ошибки.**

Ошибка измерения отдельного параметра, как правило, состоит из двух частей:

1)Точность измерительных приборов, например, ограничения цены деления, точность метода и т. п. называется **систематической ошибкой** эксперимента.

2)На результат эксперимента влияет большое количество мелких факторов, которые мы не учитываем хотя бы потому, что не измеряем их непосредственно, а часто и не знаем о них. Тем не менее, в совокупности эти факторы приводят к разбросу измеряемых значений относительно средних показателей, и этот разброс часто превышает точность приборов. Такую **случайную** ошибку оценивают после проведения нескольких одинаковых измерений.

## **Распределения случайных величин.**

Случайные величины характеризуются функцией и плотностью распределения.

График функции распределения F(х) устроен так. По оси Х откладывается значение случайной величины (обозначим его х). По оси Y (значения функции) – вероятность того, что случайная величина примет значение, меньшее или равное х.

Значение F(х) не может быть больше 1 или меньше 0. Функция – возрастающая, притом F(-бесконечн.)=0, а F(+бесконечн.)=1.

Плотность распределения – это такая функция р(х), что вероятность обнаружить значение в интервале от a до b выражается интегралом:

$$
P(x \in [a, b]) = \int_{a}^{b} p(x) dx
$$

Для эмпирической оценки функции распределения можно провести серию опытов , затем разбить интервал возможных значений на небольшие отрезки и оценить вероятность попадания значения случайной величины в каждый из отрезков как отношение числа благоприятных исходов, при которых получено значение в пределах отрезка [a,b] к полному числу опытов

## **Распределения случайных величин.**

**Нормальное распределение** встречается в природе тогда, когда на случайную величину действует большое количество независимых друг от друга случайных факторов, действие каждого из которых на эту величину незначительно.

**Плотность нормального распределения** (иначе её называют функцией Гаусса). имеет вид симметричного колокола с максимумом, совпадающим с истинным значением величины. Математически она выражается как:

$$
f_{X,\sigma}\left(x\right) = \frac{1}{\sigma\sqrt{2\pi}}e^{-(x-X)^2/2\sigma}
$$

Максимум соответствует среднему арифметическому значению:  $X = \frac{1}{X} = \frac{\sum x_i}{X}$ Ширина колокола определяется **стандартным отклонением**, вычисляемым по формуле:

$$
\sigma = \sqrt{\frac{1}{n-1} \sum_{i=1}^{n} (x_i - \overline{x})^2}
$$

Вероятность получения измеренного значения в пределах  $X\pm\sigma$  равна 0.68.

При проведении n измерений точность результата улучшается в число раз, равное квадратному корню из числа наблюдений.

**Стандартная ошибка среднего** значения равна

$$
\sigma_{\overline{x}} = \frac{\sigma_{\overline{x}}}{\sqrt{n}}
$$

## **Аппроксимация методом наименьших**

#### **квадратов.**

 Часто требуется найти форму зависимости одной величины от другой. В простейшем случае предполагается линейная зависимость вида y=ax+b. Результатом измерений служат пары чисел (х, y(х)), при этом можно считать значения х точными, а значения y(x)- имеющими равные погрешности Δy

Рассматриваемую задачу анализа данных можно разделить на две части: 1)Какие коэффициэнты a и b наилучшим образом описывают линейную зависимость? 2) Насколько правомерно предположение, что эта зависимость линейна?

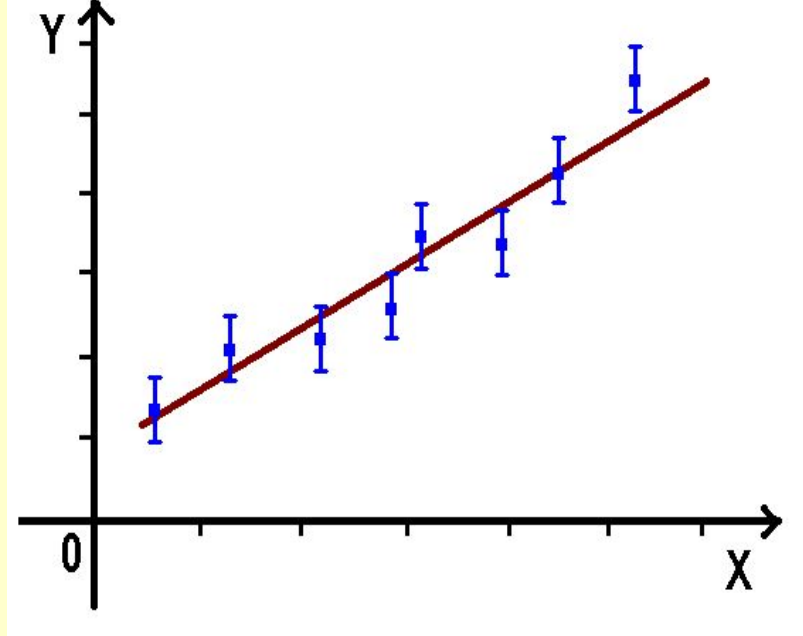

## **Аппроксимация методом наименьших**

#### **квадратов.**

Предполагая Гауссову форму функции распределения, можно записать формулу для вероятности получения измеренного набора в случае предполагаемых коэффициэнтов a и b. В формулу войдет экспонента с показателем  $n \left(1 \right)$ 

$$
\sum_{i=1}^n \frac{(y_i - (ax_i + b))^2}{\sigma_y^2}
$$

Максимальная вероятность достигается в том случае, когда **сумма квадратов отклонений измеренных значений yi от вычисленных по предполагаемой формуле, минимальна**.

Итоговые формулы для нахождения a и b выглядят так:

$$
a = \frac{n(\sum x_i y_i) - (\sum x_i)(\sum y_i)}{\Delta} \qquad b = \frac{(\sum x_i^2)(\sum y_i) - (\sum x_i)(\sum x_i y_i)}{\Delta}
$$

$$
\Delta = n(\sum x_i^2) - (\sum x_i)^2
$$

Следующая серия вопросов касается **обработки**:

1) В каком виде вы получаете данные?

2) Какими программами вы будете эти данные обрабатывать?

Поскольку все мы учимся проводить космические эксперименты, я буду рассказывать не только о CanSat, но и о постановке экспериментов на космических аппаратах.

## **Некоторые функции исследователя (первичный анализ):**

- ▪**Непосредственное (прямое) экспериментальное измерение физической величины прибором. Ошибки измерения вызваны точностью приборов и, возможно, опытом экспериментатора.**
- ▪**Получение значения физической величины путем измерения других величин с расчетом по формулам. Случай похож на предыдущий..**
- **•Измерение параметров процессов, носящих статистический характер. Ошибки измерения, в основном, статистические. Набор статистики приводит к большим массивам (тысячи значений). Точность прямого измерения – стандартное отклонение:**

$$
\sigma = \sqrt{\frac{\sum_{i} (x_i - \overline{x})^2}{N - 1}}
$$
\n
$$
\overline{x} = \frac{x_1 + x_2 + \dots + x_n}{n}
$$

## **Некоторые функции исследователя**

#### **(анализ данных):**

- ▪**Проверка того, нет ли между факторами связи. Анализ возможных причин этой связи.**
- ▪**Получение формул, описывающих связь между параметрами. Аппроксимация в область, где измерения не проводились.**
- ▪**Классификация объектов (событий). Поиск объектов с близкими характеристиками.**
- ▪**Поиск закономерностей в измеряемых параметрах и выявление «скрытых» факторов. Иными словами – поиск причин явлений по их проявлениям. Пример задачи – по потокам различных видов излучения на орбите Земли определить параметры области ускорения частиц в источнике излучения (солнечные вспышки и т.п.).**
- ▪**Поиск периодических процессов. Определение времен запаздывания.**  ▪**Прогнозирование.**

## **Как, скорее всего, будут выглядеть данные космического эксперимента для компьютерной обработки?**

**1. Данные будут записаны в один или несколько файлов. Структура всех файлов (если их несколько) будет однотипная. Как правило, в каждой строке файла буду содержаться результаты измерения нескольких параметров в определенный момент времени.** *(в эксперименте CanSat файл, скорее всего, будет один***).**

**2. Этот момент времени (если он важен для обработки) также будет записан в файл по некоторому стандарту. Для космических и геофизических экспериментов используется мировое время (UT), а также местное (локальное) время. Чтобы обеспечить непрерывность временного ряда, часто время переводят в количество секунд (минут, часов) от определенного момента (например, число дней с 1 января 2001 г.)** *(А какое время будет записано у вас?)*

**3. Каждый столбец отводится под значение определенного параметра (число событий, поток, скорость, энергия и т.п. ).** 

**4. Строки еще называют наблюдениями, кадрами или записями. Столбцы называют полями, переменными.**

## **Форматы файлов**

**Файлы, с которыми придется иметь дело, могут быть следующих типов:** 

**1. Текстовые файлы. Каждый байт – это код символа, который воспроизводится на экране. Каждая цифра, составляющая число, занимает 1 байт. То, что при этом отобразится на экране, интерпретирует драйвер.** 

**2. Бинарные файлы. Каждый байт – это числовое значение параметра (или его части). На экране такой файл просматривать неудобно. При проведении измерений в космических или ускорительных экспериментах мы чаще всего имеем дело с бинарными файлами. Для перевода его в более привычный текстовый формат программисты пишут программы.**

**3. Файлы, в которых используется стандарт определенного пакета программ. Как правило, такие файлы обрабатываются только этим пакетом. Типичный пример – Microsoft Excel. В любом пакете имеется возможность загрузить текстовый файл данных.** 

Пример **текстового формата** – данные реального космического эксперимента (станция «Мир») экспериментатор имеет последовательность показаний приборов

#### через равные интервалы времени.

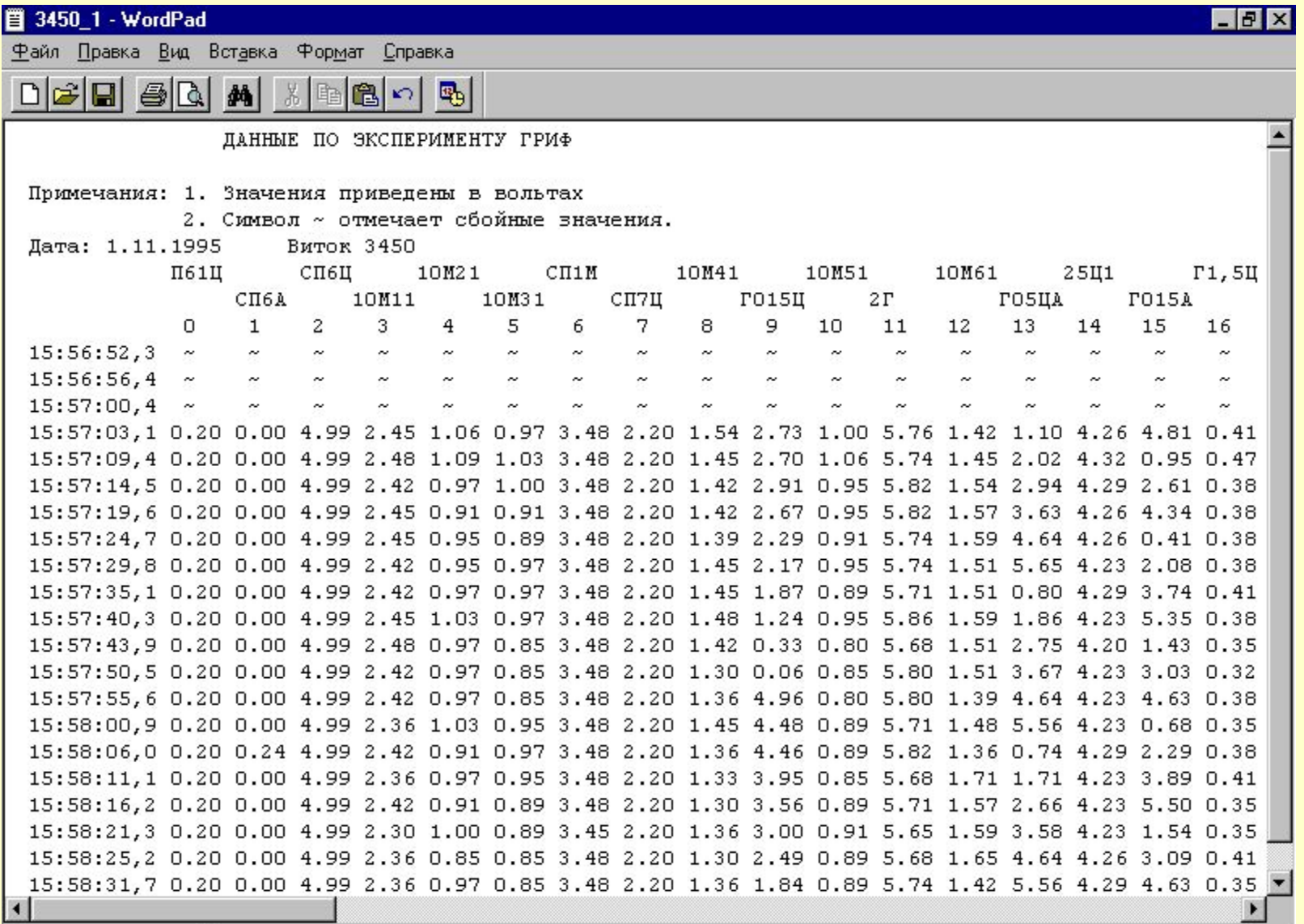

## Как выглядят массивы данных, переданные с использованием бортового процессора?

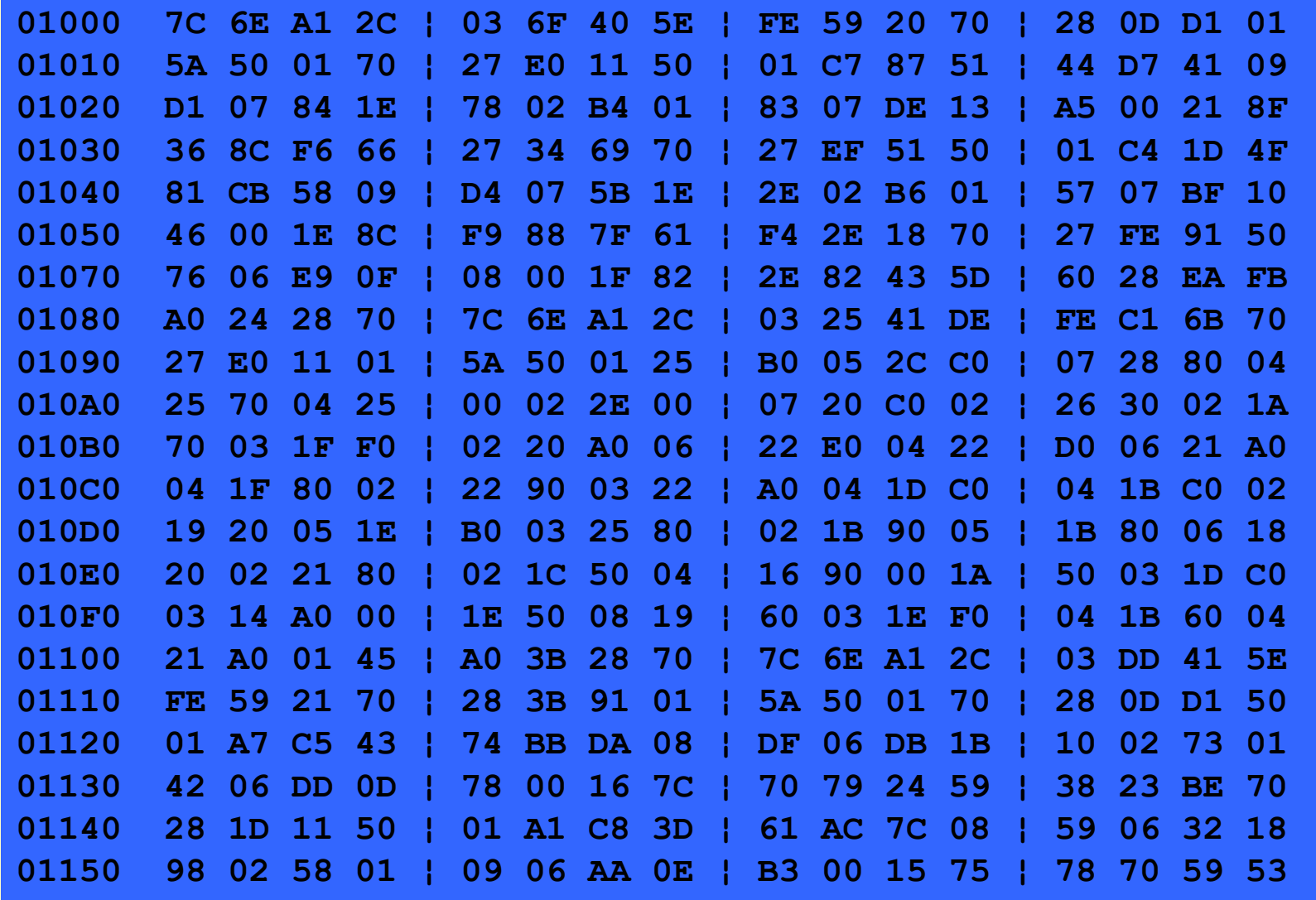

Скорее всего, именно в таком, БИНАРНОМ виде информацию со своих «спутников» получите и Вы.

Проверка качества информации В серьезных космических экспериментах приходится иметь дело со **сбоями** при записи и передаче данных. А у вас подобная проблема может возникнуть?

## **Сбои при передаче информации**

**Проверка контрольных сумм** позволяет выявить информацию, которая может оказаться сбойной. В кадре ставится признак сбоя. Эти кадры при обработке скорее всего придется исключать.

**Сбои датчика времени** (в кадре неправильное время) в редких случаях, когда все кадры идут подряд через равные промежутки, можно учесть с помощью интерполяции данных о соседних кадров.

**Сбои, не отслеженные контрольными суммами**, выглядят как нелогичные значения (как правило, единичные). Могут быть исключены автоматически по характерным признакам (например, очень резкое отличие от соседних значений, сравнение с другими параметрами и т.п.)

## **Уточнение режима работы прибора**

Если часть параметров имеют нулевые значения или не изменяются, то возможно, что-то в приборе вышло из строя и следует отключить эту часть прибора по команде с Земли.

Если какие-либо параметры показывают практически нулевой уровень или зашкаливают, имеет смысл изменить усиление, время набора событий или предварительный пересчет по команде с Земли.

Если в Вашем приборе имеется бортовой процессор и несколько типов информации, возможно, Вы захотите перераспределить квоты, чтобы с прибора поступало больше массивов, которые с научной точки зрения Вам ценнее.

**Что можно использовать для компьютерной обработки данных? (красным цветом выделены основные средства, которые используют команды проекта CanSat)**

- ▪**Табличные процессоры (Excel)**
- ▪**Математичесие пакеты (MathCad)**
- ▪**Программирование на алгоритмических языках (C, Delphi, Basic, Fortran …)**
- ▪**Специализированные языки для работы с данными, например, IDL (Interactive Data Language)**
- ▪**Библиотеки приложений, как правило, написанные на языках программирования и включаемые в программы (GEANT и т.п.)**
- ▪**Статистические пакеты общего назначения (Statistica, SPSS, StatGraphics)**
- ▪**Специализированные пакеты (под определенный круг задач, например, анализ временных рядов (Эвриста) или нейронные сети**

## **Обработка данных и построение графиков в Excel. Рассмотрим на примере данных о высотном ходе температуры и давления. Данные взяты из сети Интернет.**

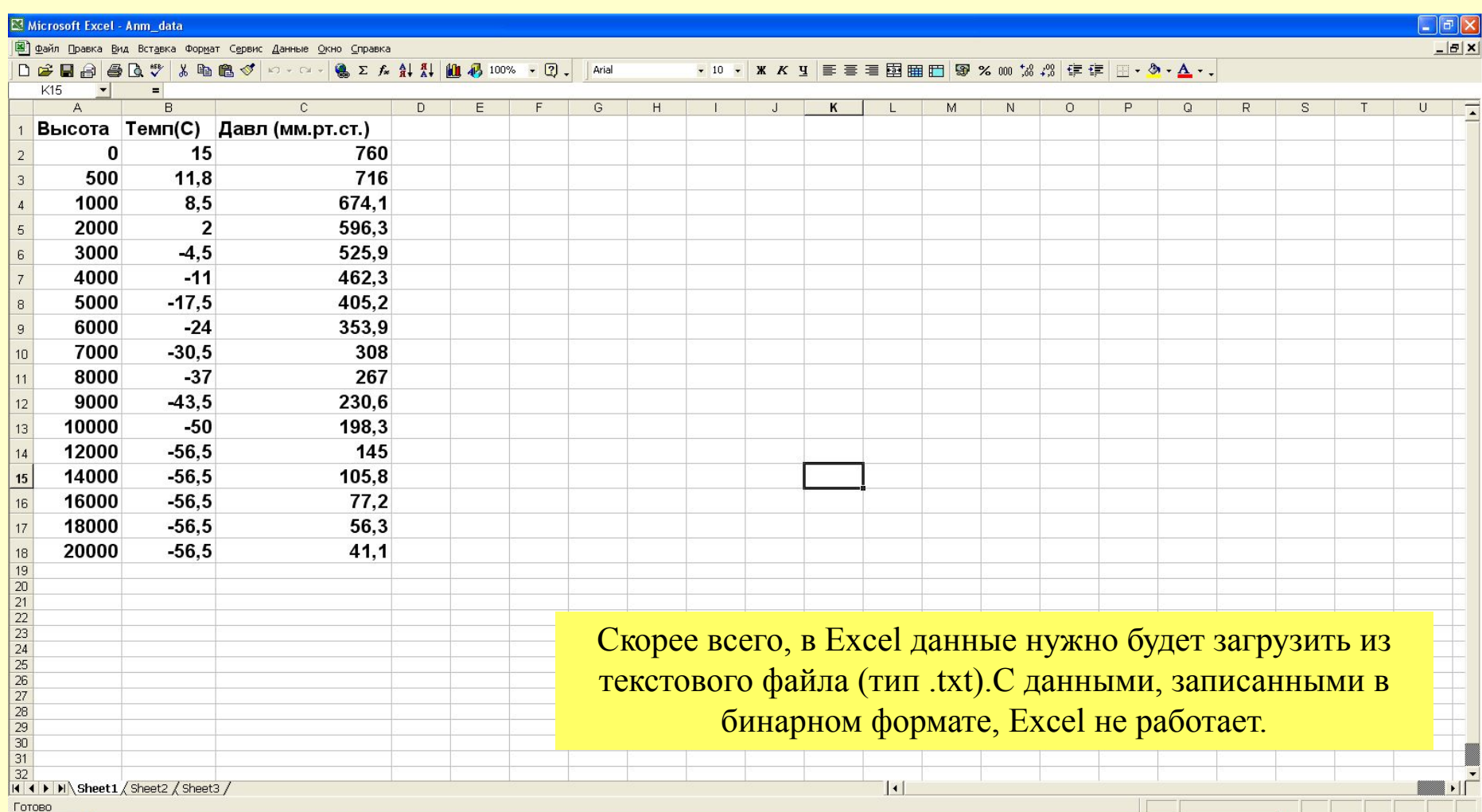

Задача 1-я: построить график зависимости измеренных параметров от времени.

Скорее всего, измерения будут проводиться не строго через определенные интервалы времени. Поэтому использовать тип «График» для построения временных зависимостей категорически не рекомендуется!!

Правильно использовать тип «Точечная» Предварительно лучше заранее выделить область для построения.

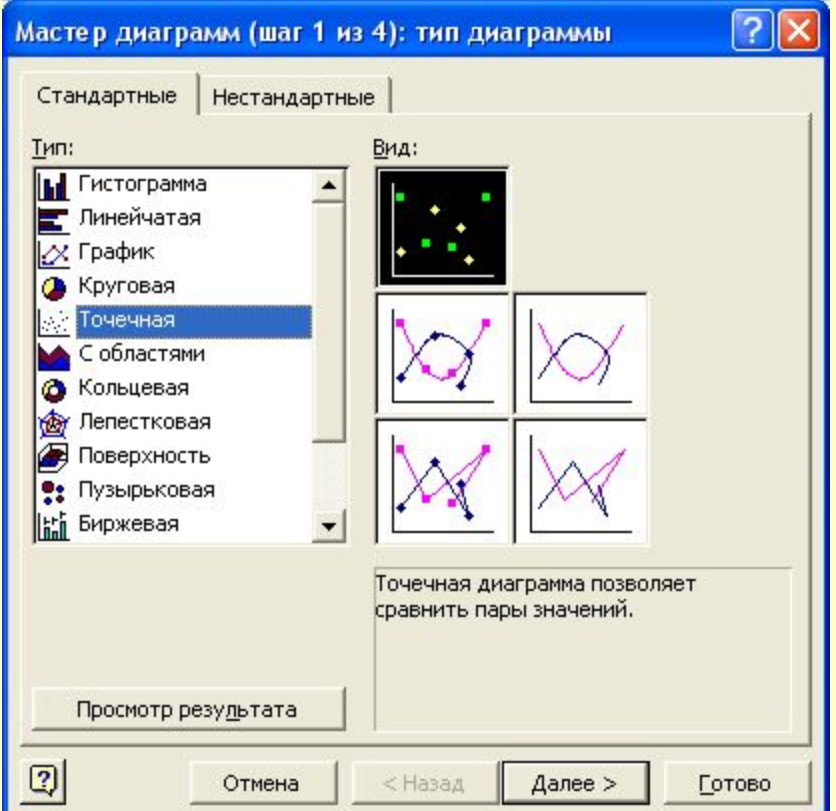

#### Графики выглядят примерно так (построены зависимость P и T от высоты):

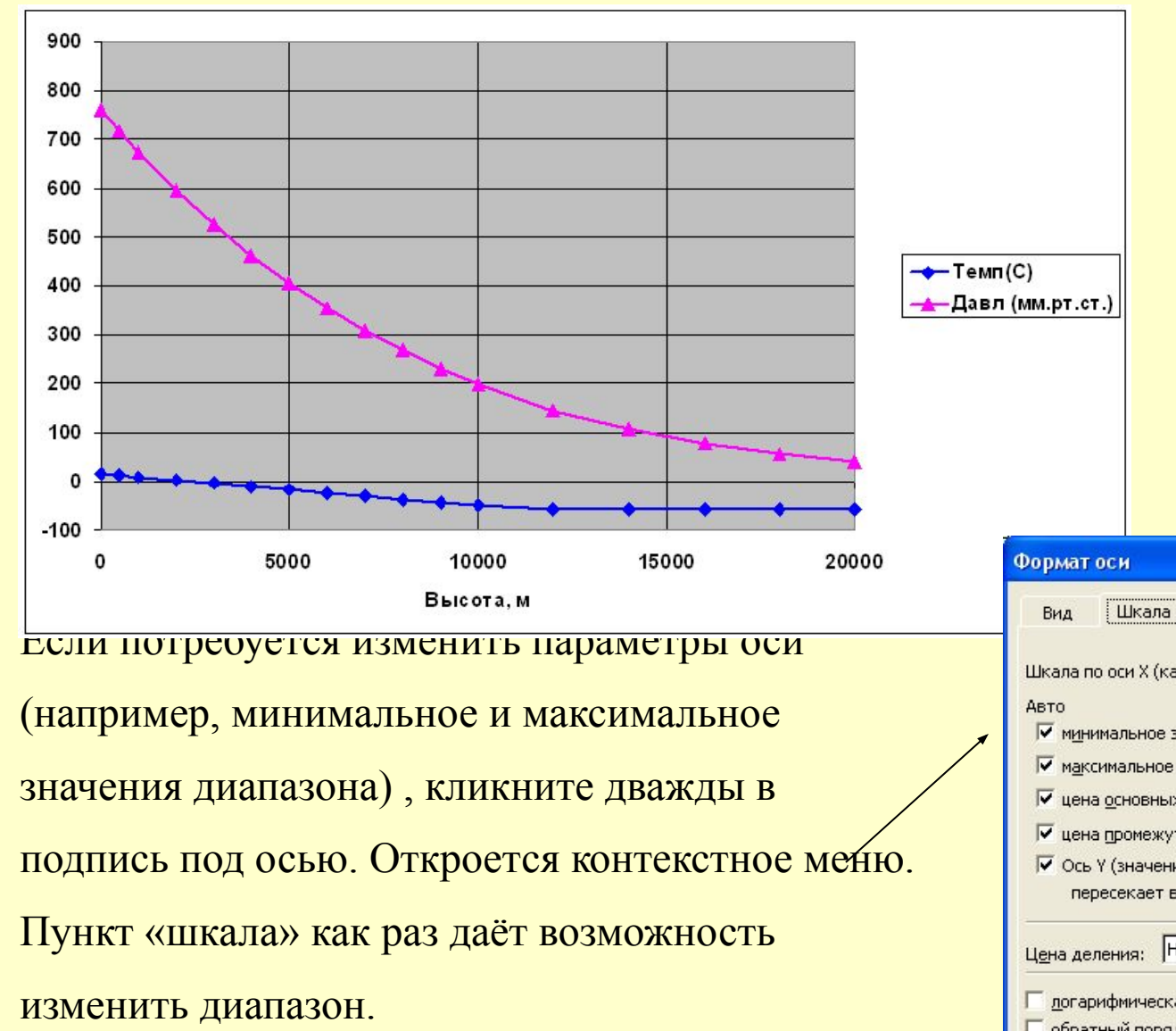

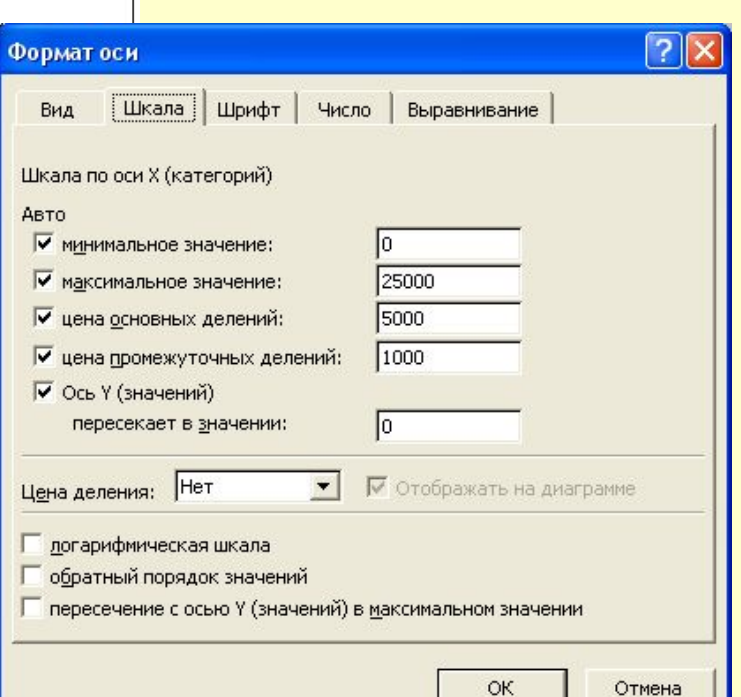

Если дважды «кликнуть» в какую-нибудь построенную кривую, будет возможность изменить её параметры. В частности, изменить тип и цвет линий (или убрать линию совсем), тип и цвет маркеров.

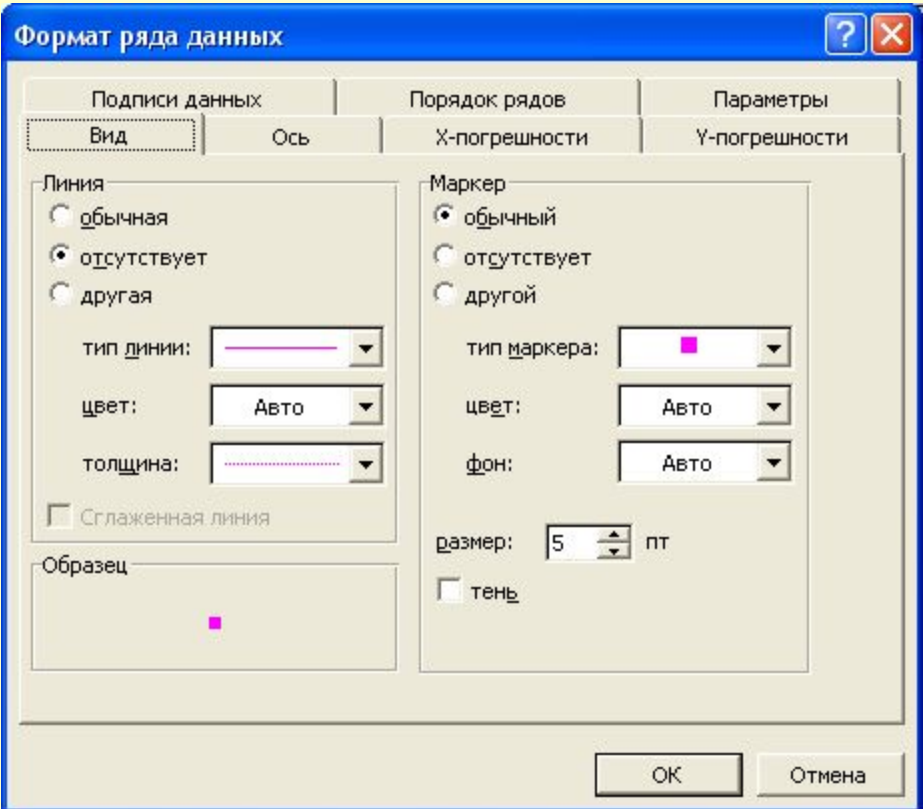

Пункты «X-погрешности» и «Y-погрешности» позволяют нанести на графике **ошибки измерений**. Для этого нужно предварительно создать отдельный столбец с величинами ошибок.

Для примера построим зависимость температуры от высоты. В качестве ошибок создадим столбец D, значения которого вычислим как стандартное отклонение по трем соседним значениям. Стандартное отклонение в Excel можно найти с помощью функции СТАНДОТКЛОН.

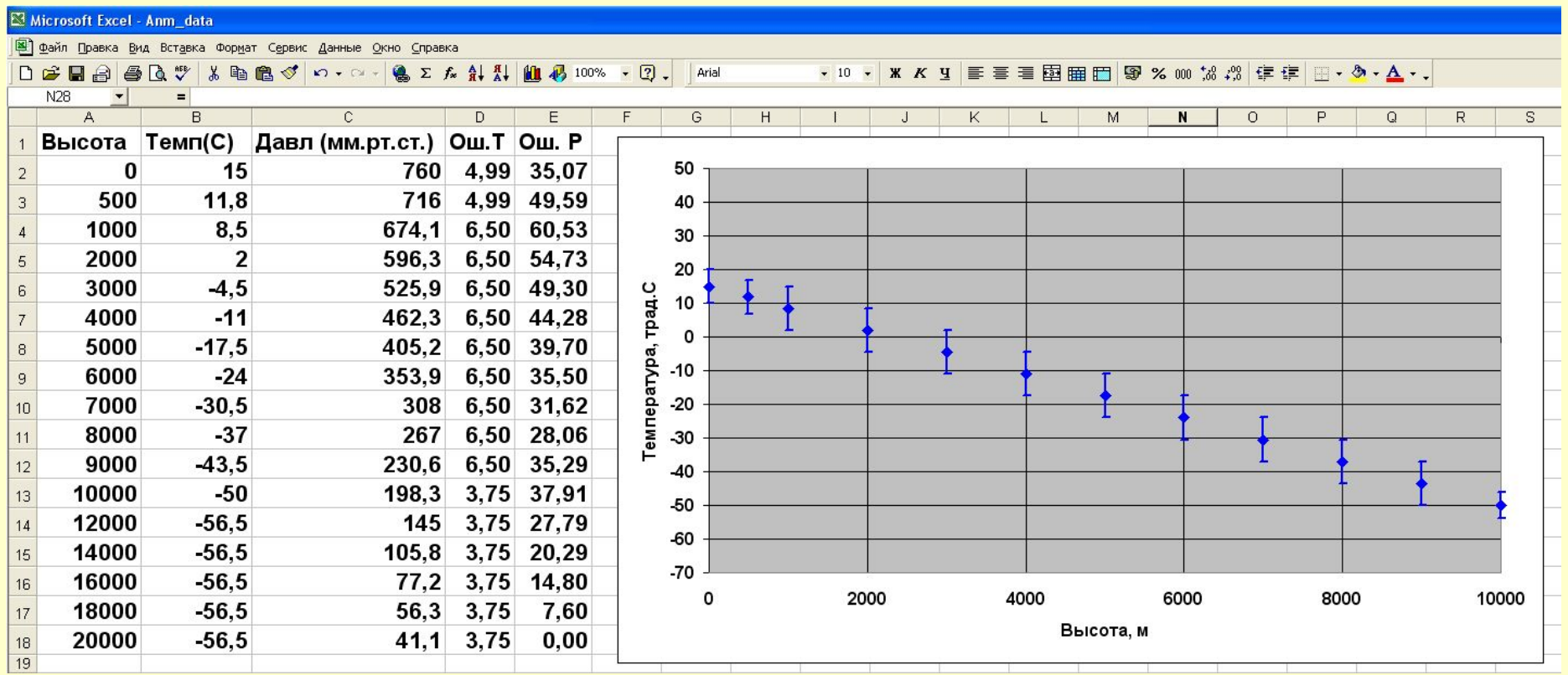

График этой зависимости можно **аппроксимировать прямой линией** (построенной методом наименьших квадратов). Чтобы показать эту прямую на графике, кликнем правой кнопкой «мыши» в точки. Выберем в открывшемся меню пункт «Добавить линию тренда». В пункте «Параметры» можно отметить «Показать уравнение на диаграмме» и получить формулу для аппроксимирующей прямой.Линия тренда

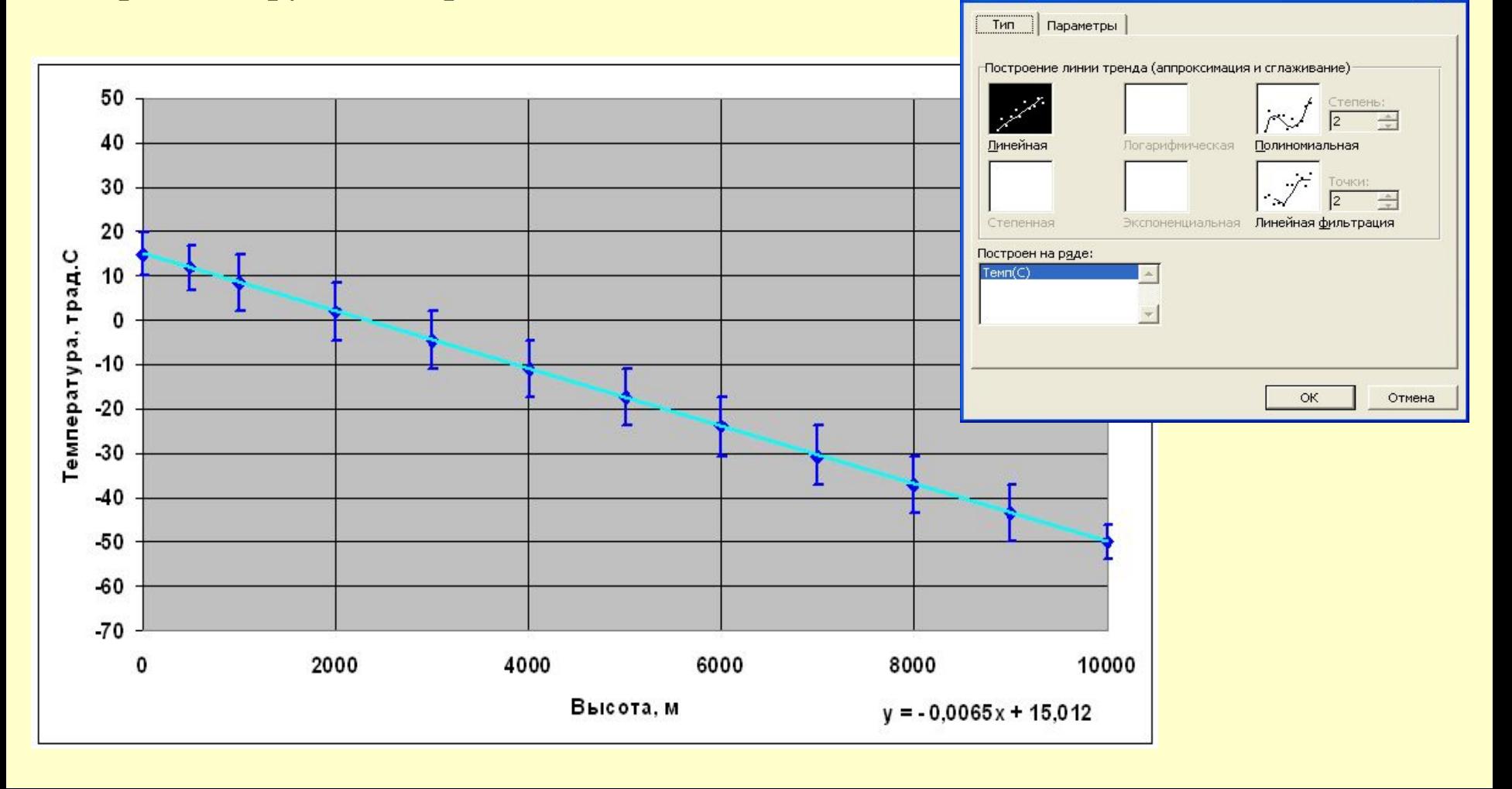

 $y = 815,1e^{-0,0001x}$ **Зависимость давления от высоты** прямой линией аппроксимировать нельзя. Зато можно выбрать в качестве аппроксимирующей функции экспоненциальную и получить её параметры. А ещё можно построить график **в логарифмическом масштабе**.

При этом по оси Y будет откладываться не сама величина, а её логарифм. И наша экспонента станет выглядеть как прямая линия.

Чтобы включить логарифмический масштаб, кликните дважды по оси Y и отметьте в разделе «шкала» нужный пункт.

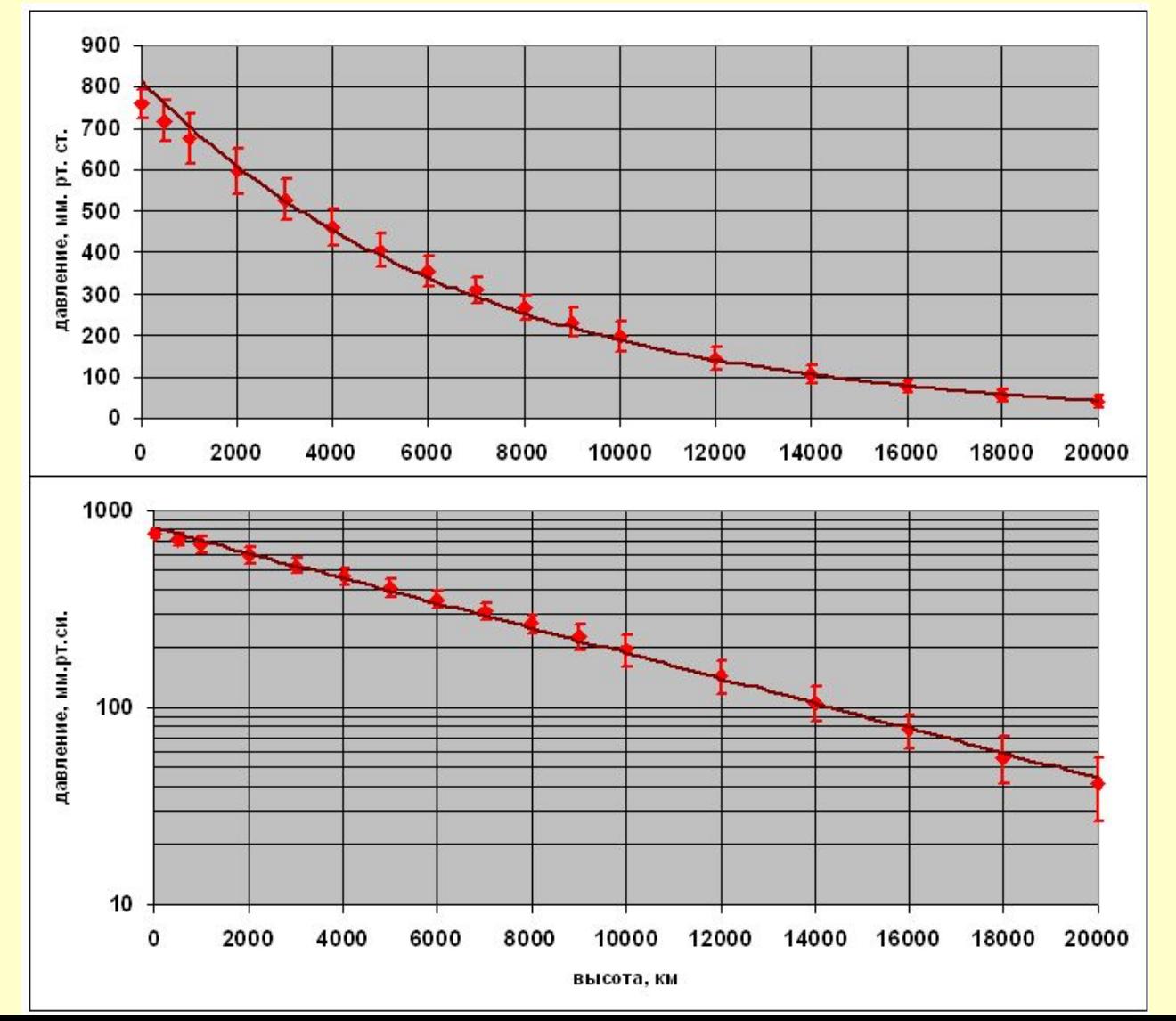

**Пример применения метода наименьших квадратов Регрессионный анализ зависимости двух параметров. Двойной логарифмический масштаб. График и параметры регрессионной прямой получены в Excel**

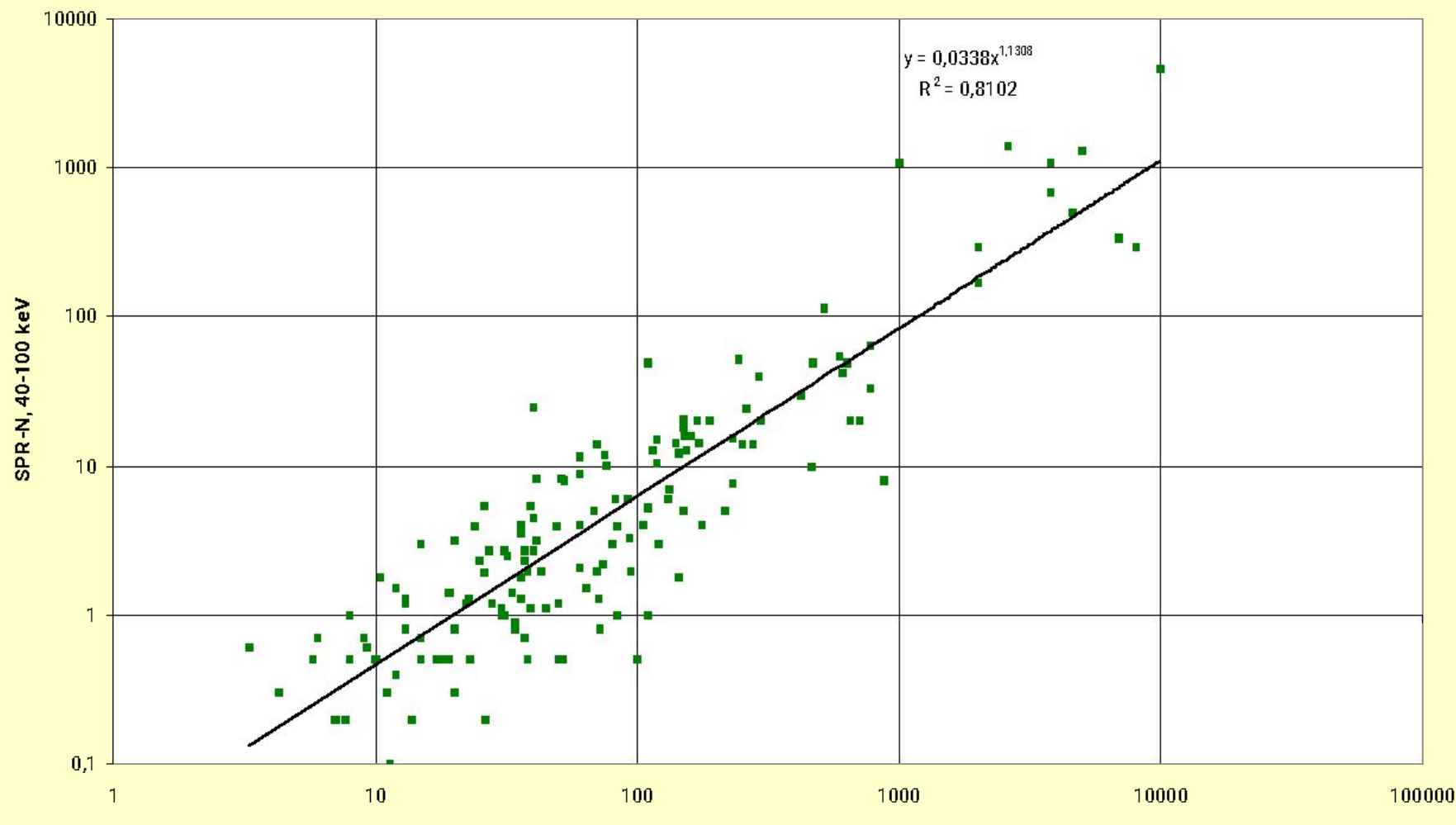

SPR\_N, 15-40 keV

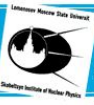

Научно-Исследовательский Институт Плерной Физики имени Д.В. Скобельцына

-<br>Московский Государственный Университет им. М.В. Ломоносова

# n ï

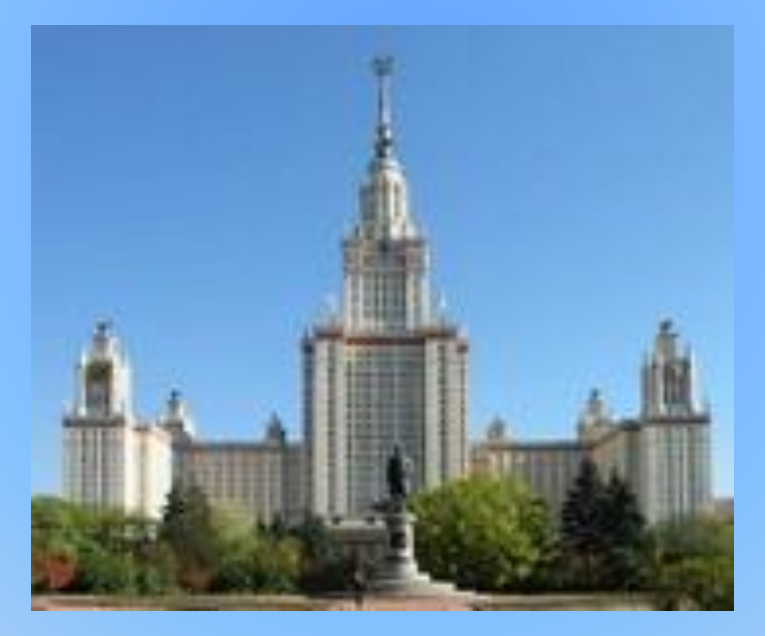